<sup>Документ подисан подговорению й подпись и и выс<mark>шего образования российской федерации</mark></sup> **Федеральное государственное автономное образовательное учреждение высшего образования «Национальный исследовательский технологический университет «МИСиС»** Информация о владельце: ФИО: Исаев Игорь Магомедович Должность: Проректор по безопасности и общим вопросам Дата подписания: 2<u>6.04.2023 16:23:57</u> Уникальный программный ключ: d7a26b9e8ca85e98ec3de2eb454b4659d061f249

# Рабочая программа практики Тип практики

# **Преддипломная практика**

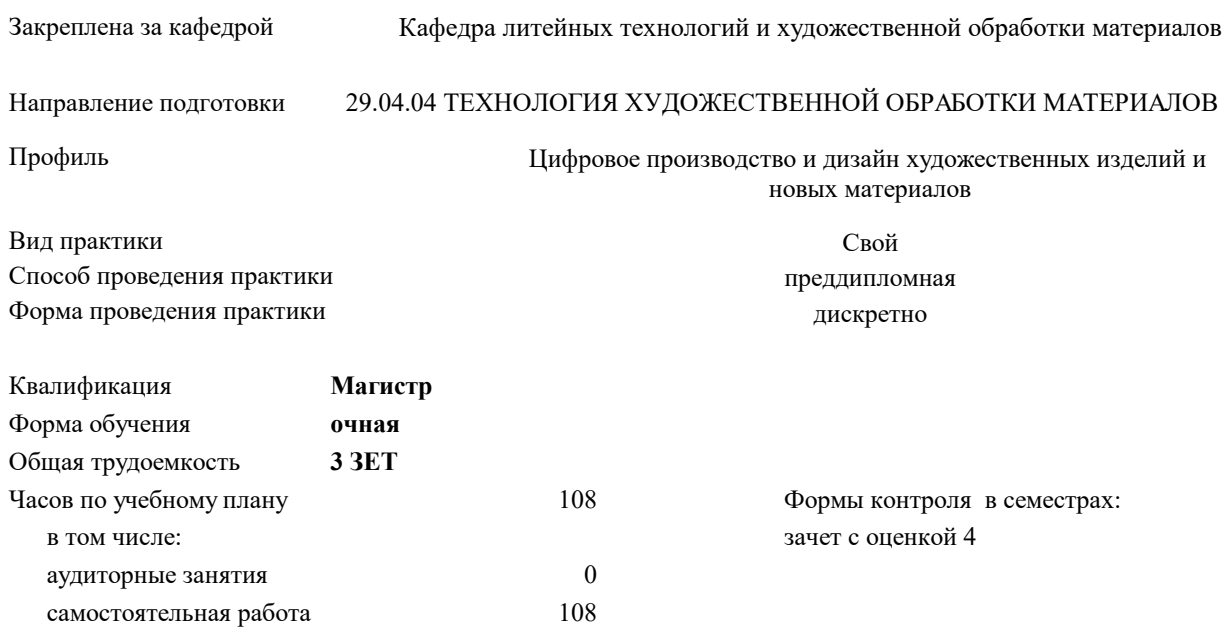

#### **Распределение часов дисциплины по семестрам**

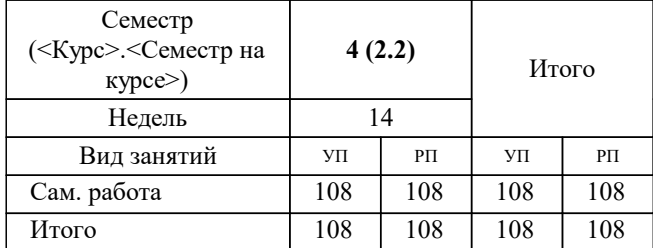

Программу составил(и): *к.т.н., ст.преп., Плисецкая Инга Викторовна*

**Преддипломная практика** Рабочая программа

Разработана в соответствии с ОС ВО:

Самостоятельно устанавливаемый образовательный стандарт высшего образования - магистратура Федеральное государственное автономное образовательное учреждение высшего образования «Национальный исследовательский технологический университет «МИСиС» по направлению подготовки 29.04.04 ТЕХНОЛОГИЯ ХУДОЖЕСТВЕННОЙ ОБРАБОТКИ МАТЕРИАЛОВ (приказ от 25.11.2021 г. № 456 о.в.)

#### Составлена на основании учебного плана:

29.04.04 ТЕХНОЛОГИЯ ХУДОЖЕСТВЕННОЙ ОБРАБОТКИ МАТЕРИАЛОВ, 29.04.04-МТХОМ-22-1.plx Цифровое производство и дизайн художественных изделий и новых материалов, утвержденного Ученым советом ФГАОУ ВО НИТУ "МИСиС" в составе соответствующей ОПОП ВО 22.09.2022, протокол № 8-22

Утверждена в составе ОПОП ВО:

29.04.04 ТЕХНОЛОГИЯ ХУДОЖЕСТВЕННОЙ ОБРАБОТКИ МАТЕРИАЛОВ, Цифровое производство и дизайн художественных изделий и новых материалов, утвержденной Ученым советом ФГАОУ ВО НИТУ "МИСиС" 22.09.2022, протокол № 8-22

**Кафедра литейных технологий и художественной обработки материалов** Рабочая программа одобрена на заседании

Протокол от 22.09.2021 г., №03/21

Руководитель подразделения профессор Белов Владимир Дмитриевич

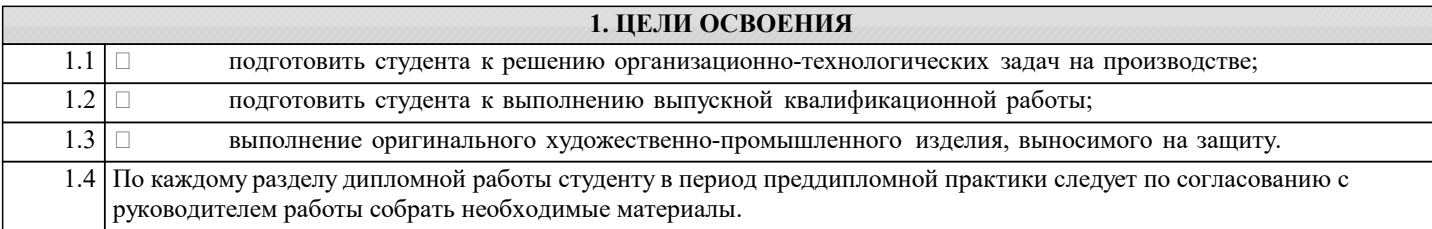

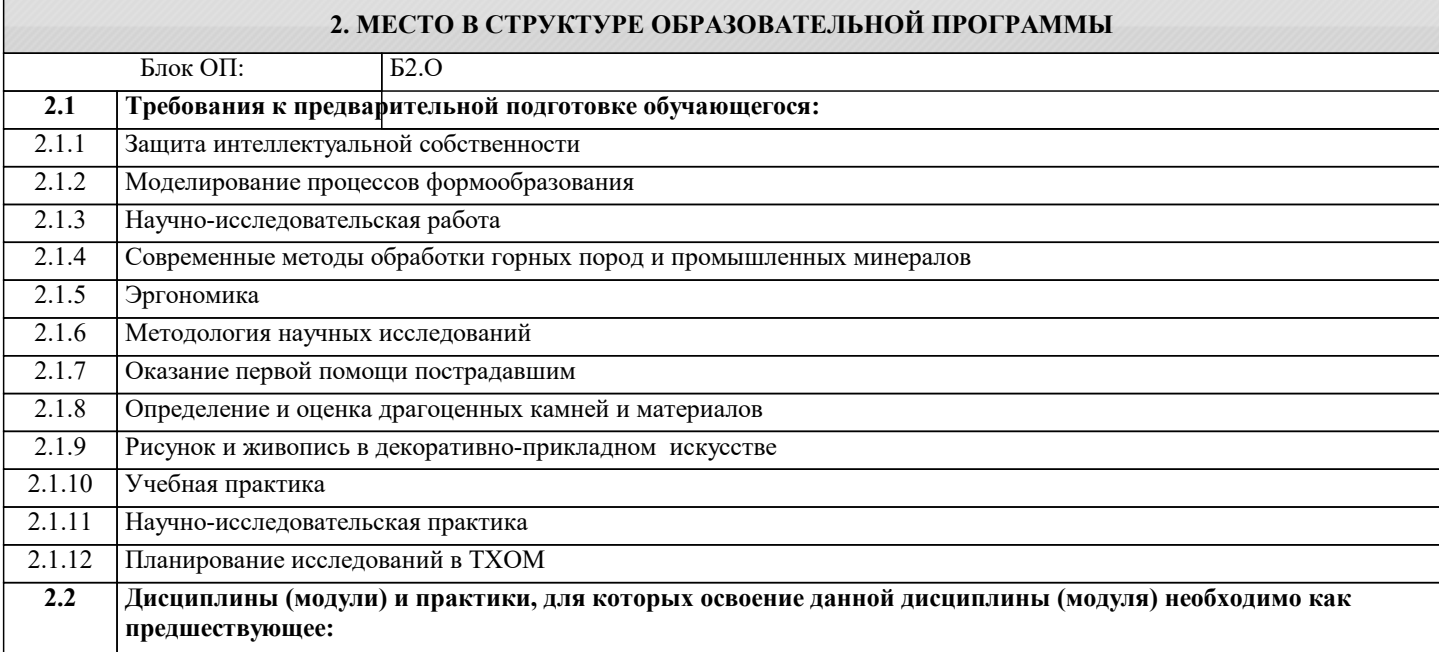

### **ПК-2: Способен проводить работы по обработке и анализу научно-технической информации и результатов исследований**

**Знать:**

ПК-2-З1 виды, средства и методы, фазы, стадии, этапы научного исследования; формы, критерии достоверности научного знания

ПК-2-З2 методики планирования эксперимента

**ПК-1: Способен проводить патентные исследования и определять характеристики продукции**

**Знать:**

ПК-1-З1 классы патентной классификации

ПК-1-З2 виды объектов патентного права

**ПК-2: Способен проводить работы по обработке и анализу научно-технической информации и результатов исследований**

**Знать:**

ПК-2-З3 методы организации научных исследований и правил оформления их результатов

**ПК-4: Способен анализировать художественную концепцию, технологические процессы производства и оценки художественных изделий из металлических и не металлических материалов**

**Знать:**

ПК-4-З1 Классификацию технологий художественной обработки материалов, общие сведения об основных методах художественной обработки материалов различных классов, основные технологические приемы реставрационных работ, классификацию основных видов оборудования для изготовления художественных изделий, основные технологические параметры оборудования, используемого для реализации различных методов художественной обработки материалов

ПК-4-З2 Типовые конструкции технологической оснастки и инструмента для изготовления деталей художественных изделий промышленными методами

**ПК-3: Способен разрабатывать рекомендации по повышению эргономичности продукции на основе результатов научных исследований**

**Знать:**

ПК-3-З1 теоретические основы эргономики и ее основные разделы

## ПК-3-З2 теоретические основы эргодизайна

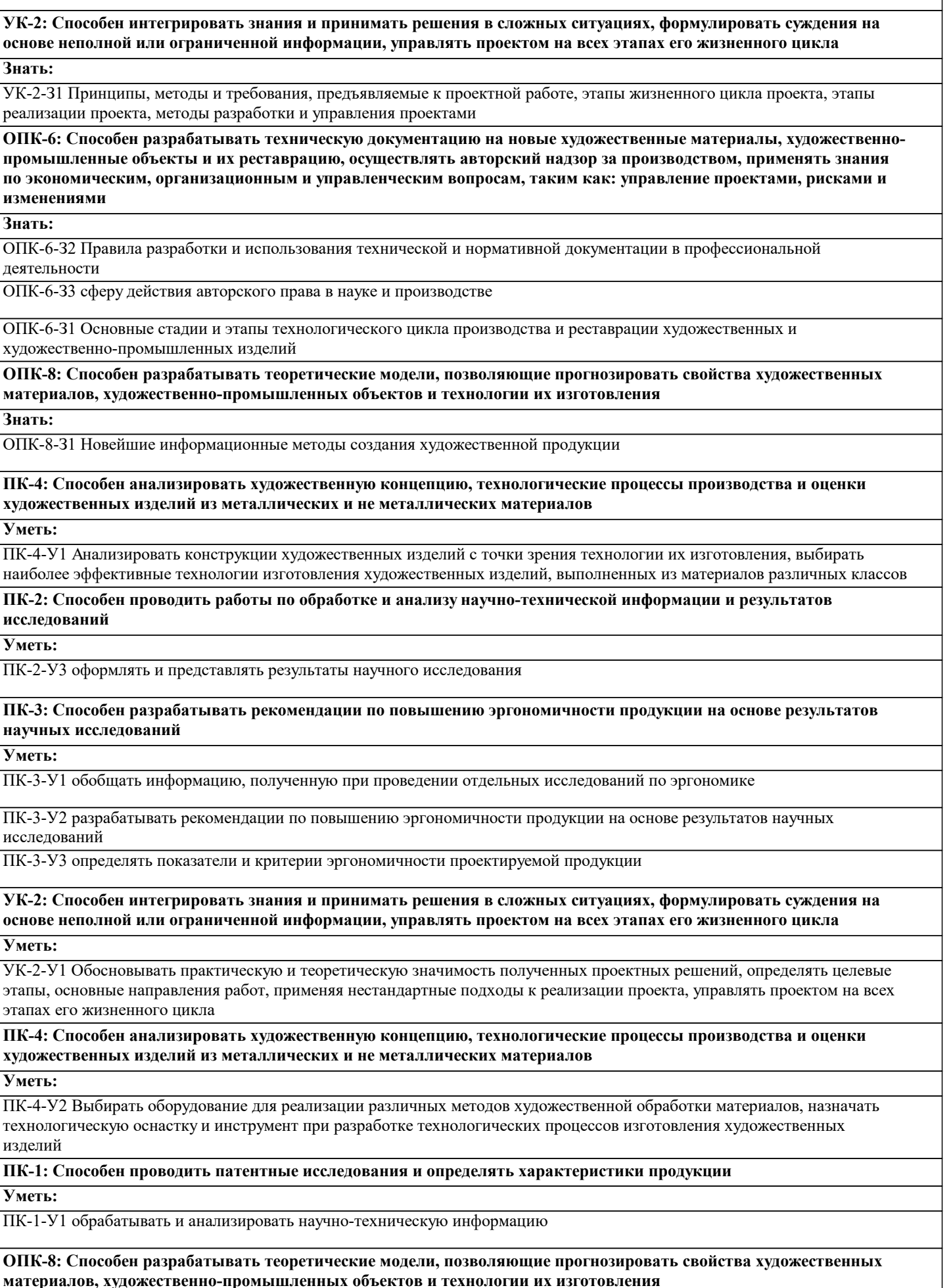

**материалов, художественно-промышленных объектов и технологии их изготовления**

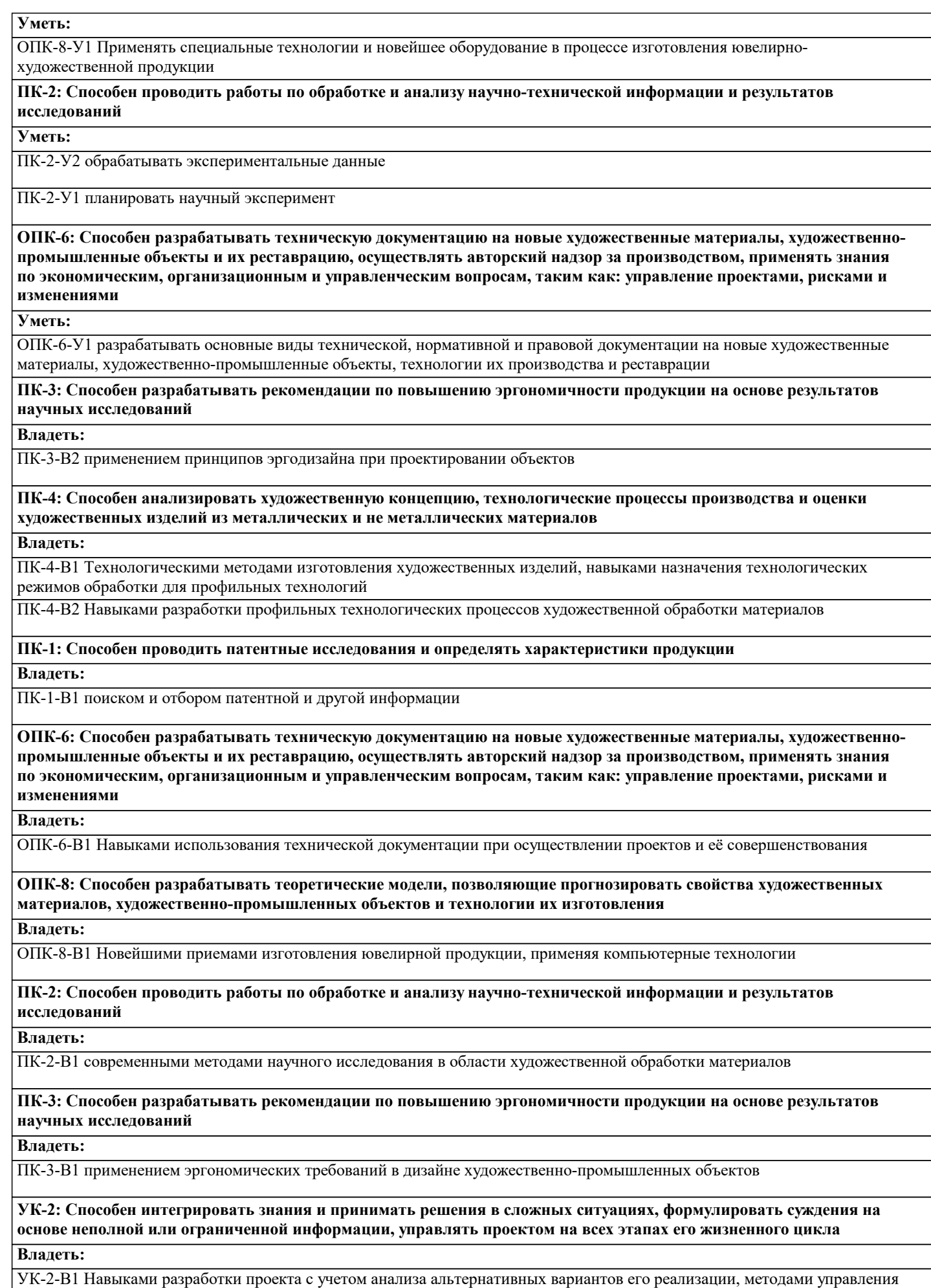

проектом, методами оценки потребности в ресурсах и эффективности проекта, навыками публичного представления результатов проектной деятельности

### **ПК-2: Способен проводить работы по обработке и анализу научно-технической информации и результатов исследований**

## **Владеть:**

ПК-2-В2 способами критического анализа научной информации

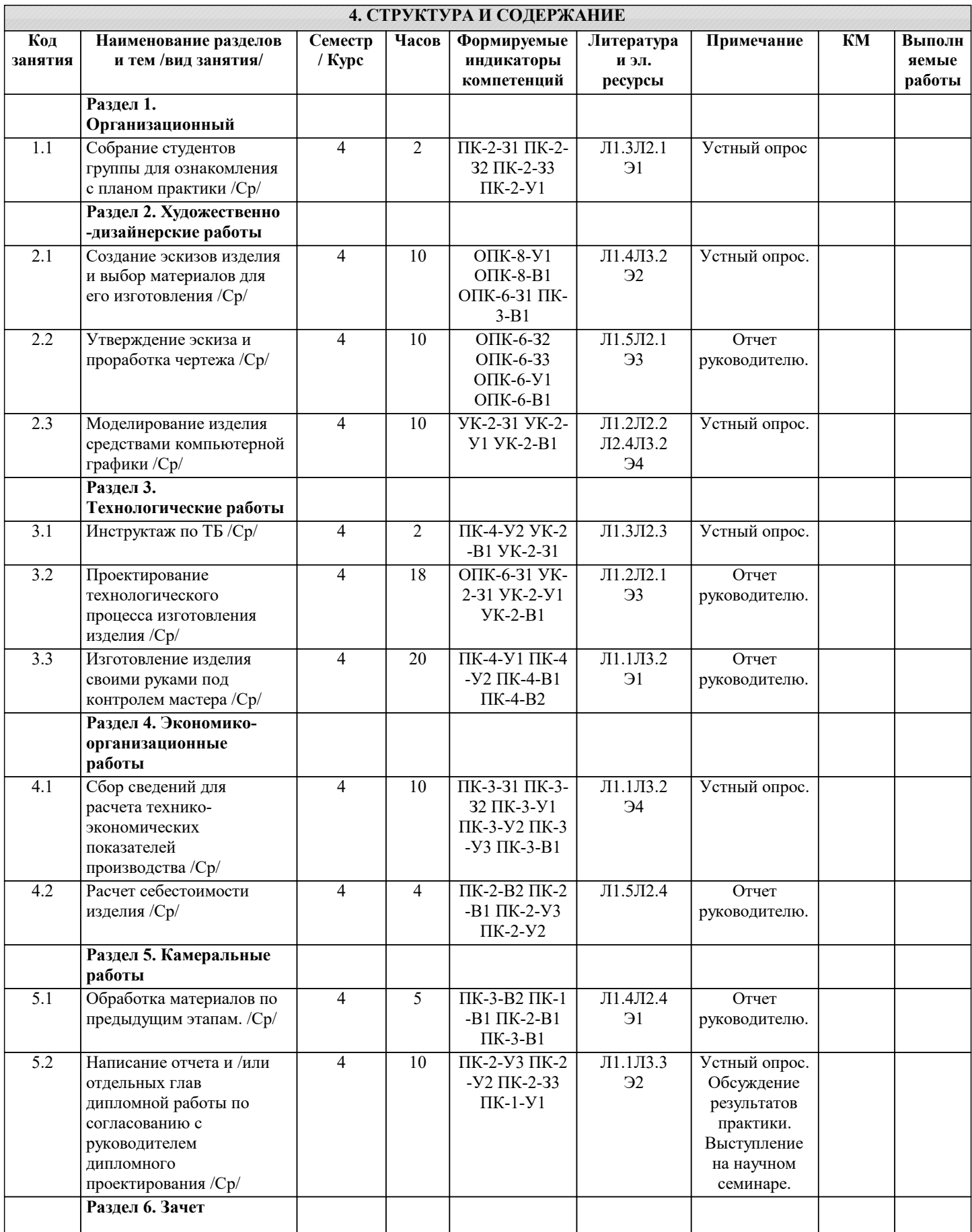

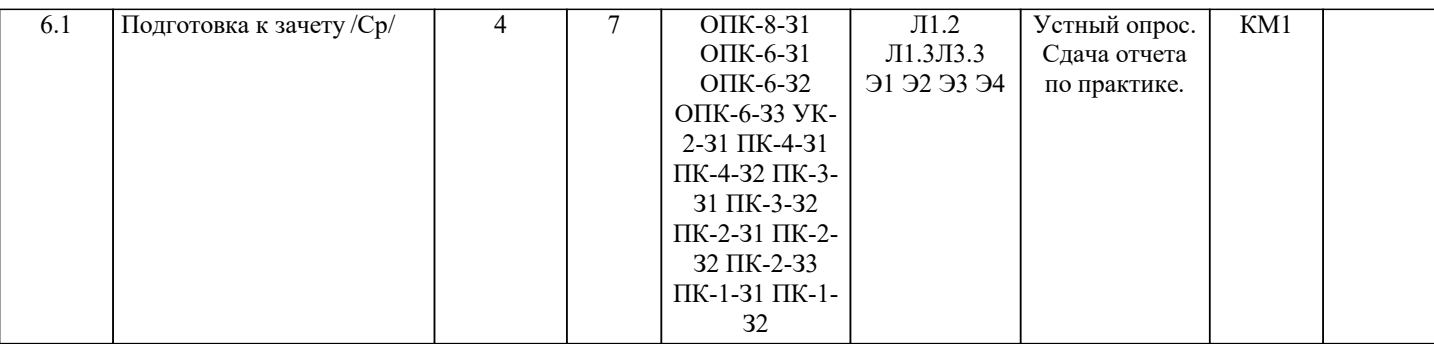

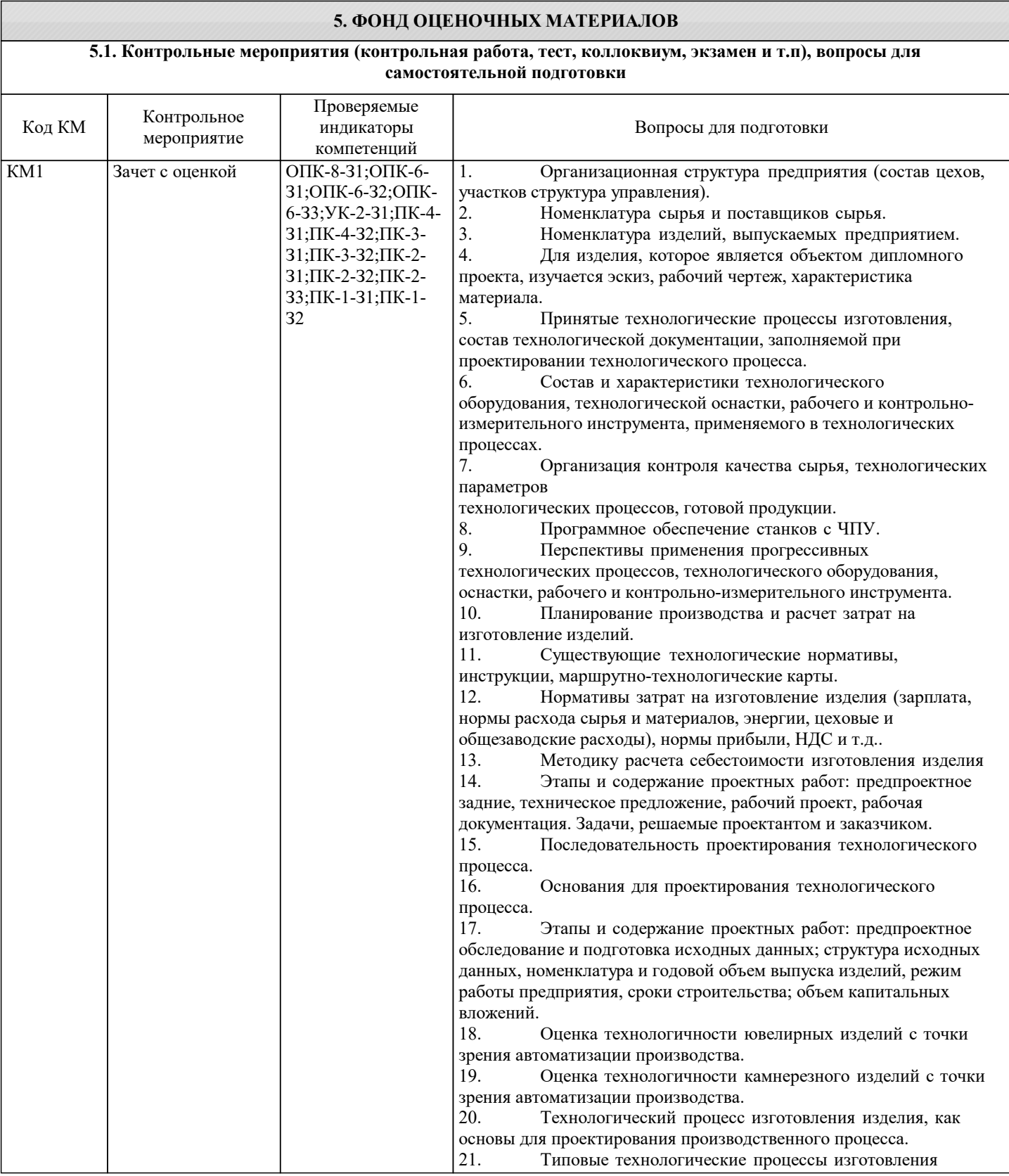

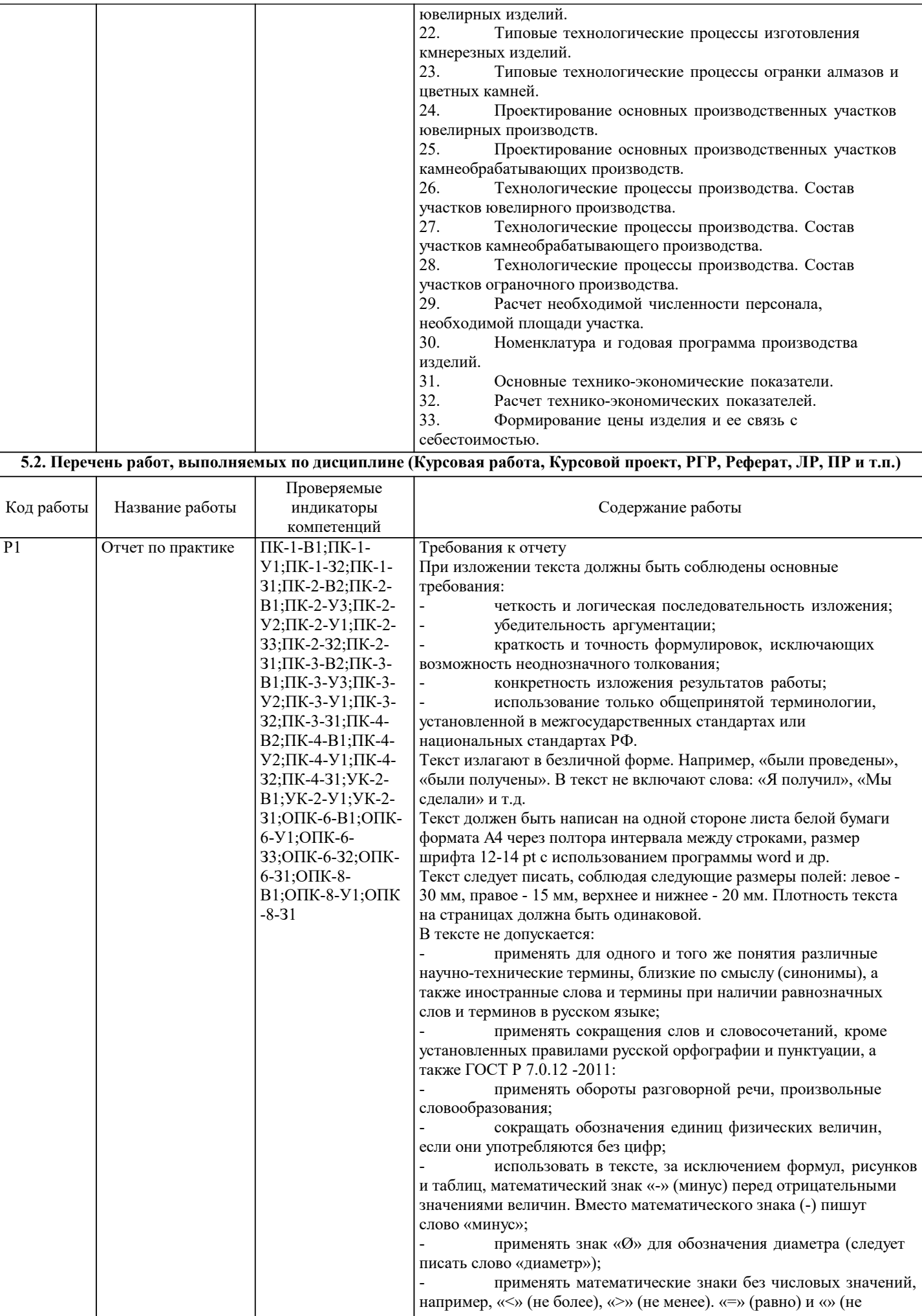

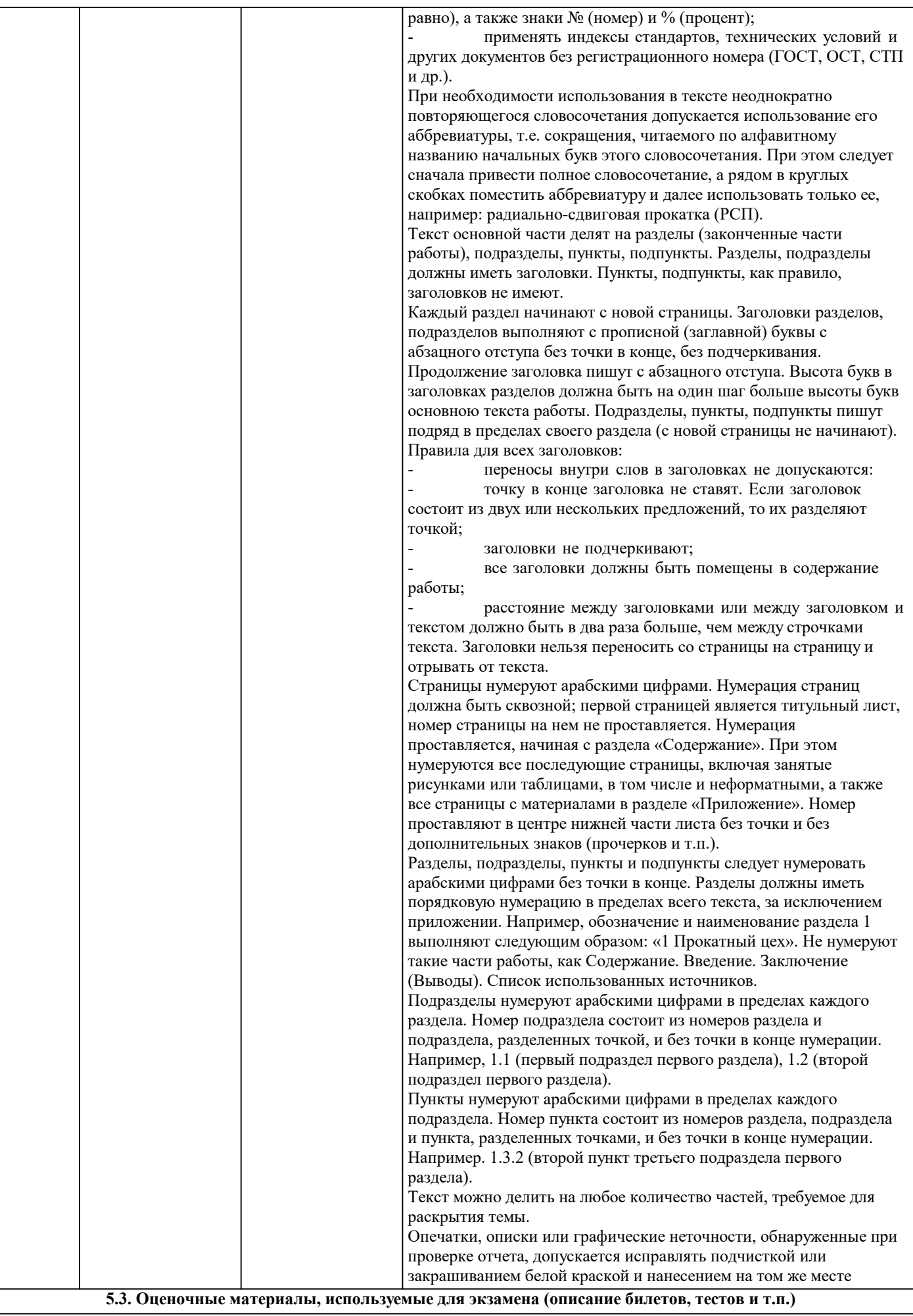

Экзамен не предусмотрен.

#### **5.4. Методика оценки освоения дисциплины (модуля, практики. НИР)**

К защите отчета по практике допускается студент выполнивший текущий контроль, оформивший отчет в соответствии с ГОСТ и ЕСКД, представивший черновой план своей будущей выпускной квалификационной работы. Зачет

Оценка "отлично" ставится при наличии выполненного отчета в соответствии с ЕСКД и ГОСТ. Состоящим из титульного листа, задания, содержания, введения, основного содержания работы по разделам, заключения, списка используемой литературы. Объем отчета не должен быть меньше 20 страниц.

При защите отчета студент должен внятно ответить на все предложенные вопросы.

В случае, если студент отвечает на все вопросы и демонстрирует углубленные знания и владение компетенциями. Оценка "хорошо" ставится при наличии выполненного отчета в соответствии с ЕСКД и ГОСТ. Состоящим из титульного листа, задания, содержания, введения, основного содержания работы по разделам, заключения, списка используемой литературы. Объем отчета не должен быть меньше 20 страниц.

При защите отчета студент должен внятно ответить на все предложенные вопросы.

В случае, если студент отвечает на все вопросы и демонстрирует базовые и углубленные знания и владение компетенциями.

Оценка "удовлетворительно" ставится при наличии выполненного отчета в соответствии с ЕСКД и ГОСТ. Состоящим из титульного листа, задания, содержания, введения, основного содержания работы по разделам, заключения, списка используемой литературы. Объем отчета не должен быть меньше 20 страниц.

При защите отчета студент должен внятно ответить на все предложенные вопросы.

В случае, если студент отвечает на все вопросы и демонстрирует базовые знания и владения компетенциями.

Оценка "неудовлетворительно" ставится в случае, если студент не предоставил или предоставил отчет выполненный не в соответствии с требованиями предъявляемыми к отчету.

В случае, если студент не может ответить на вопросы при этом не демонстрирую базовые знания и владения компетенциями.

### **6. УЧЕБНО-МЕТОДИЧЕСКОЕ И ИНФОРМАЦИОННОЕ ОБЕСПЕЧЕНИЕ**

#### **6.1. Рекомендуемая литература**

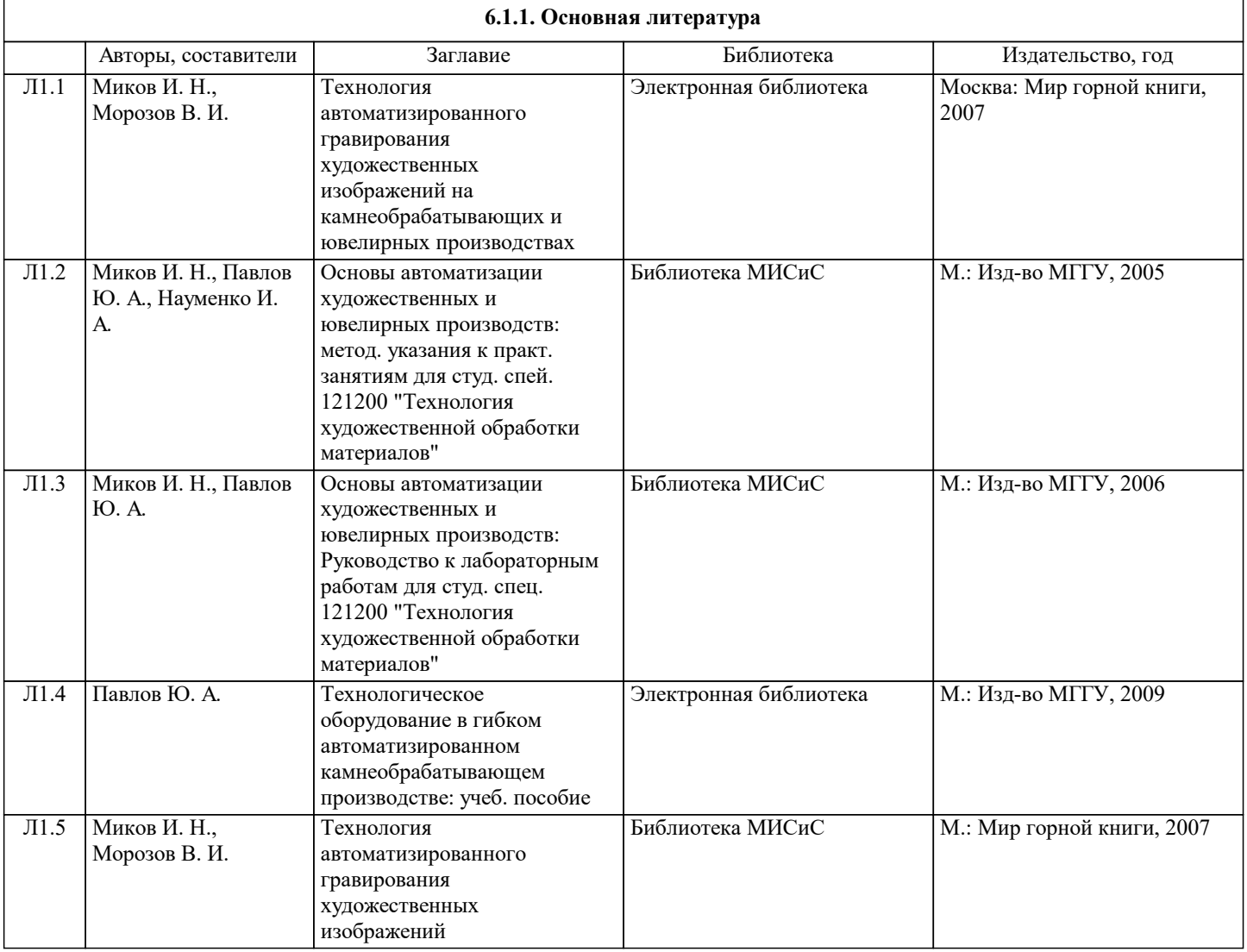

 $\sqrt{ }$ 

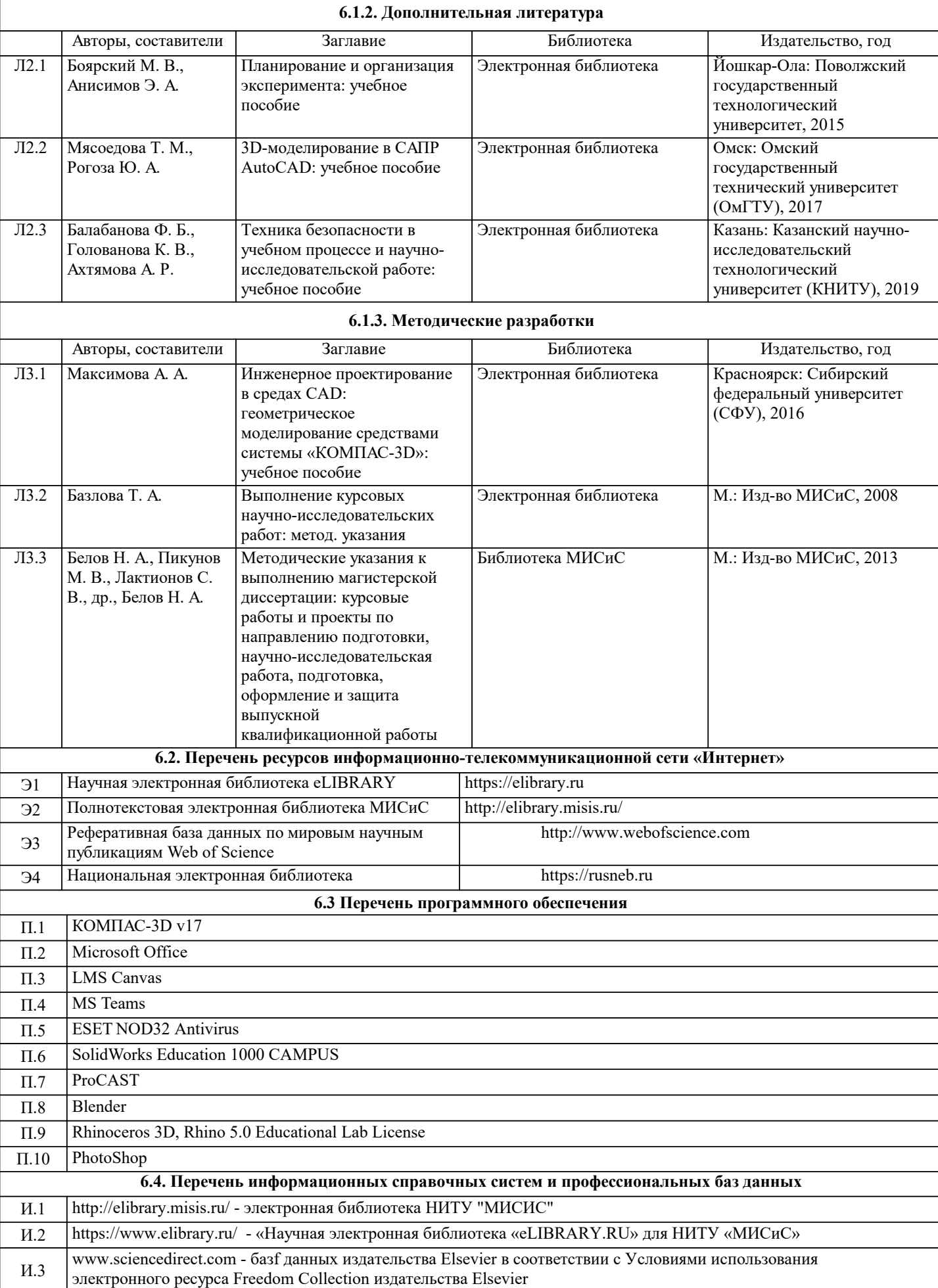

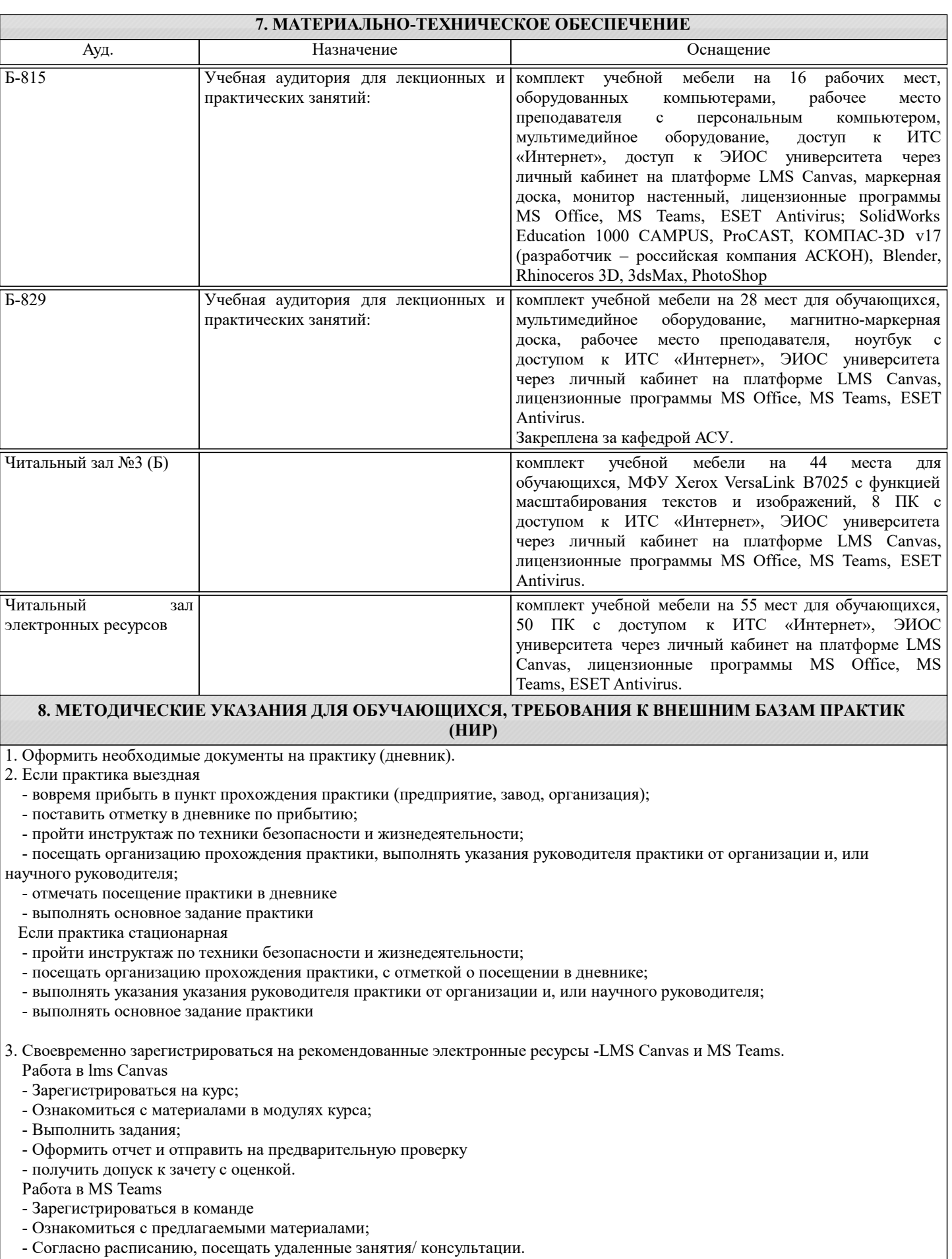

4. При возникновении любых вопросов по содержанию практики и организации работы своевременно обращаться к преподавателю (в часы очных консультаций, через MS Teams или LMS Canvas).

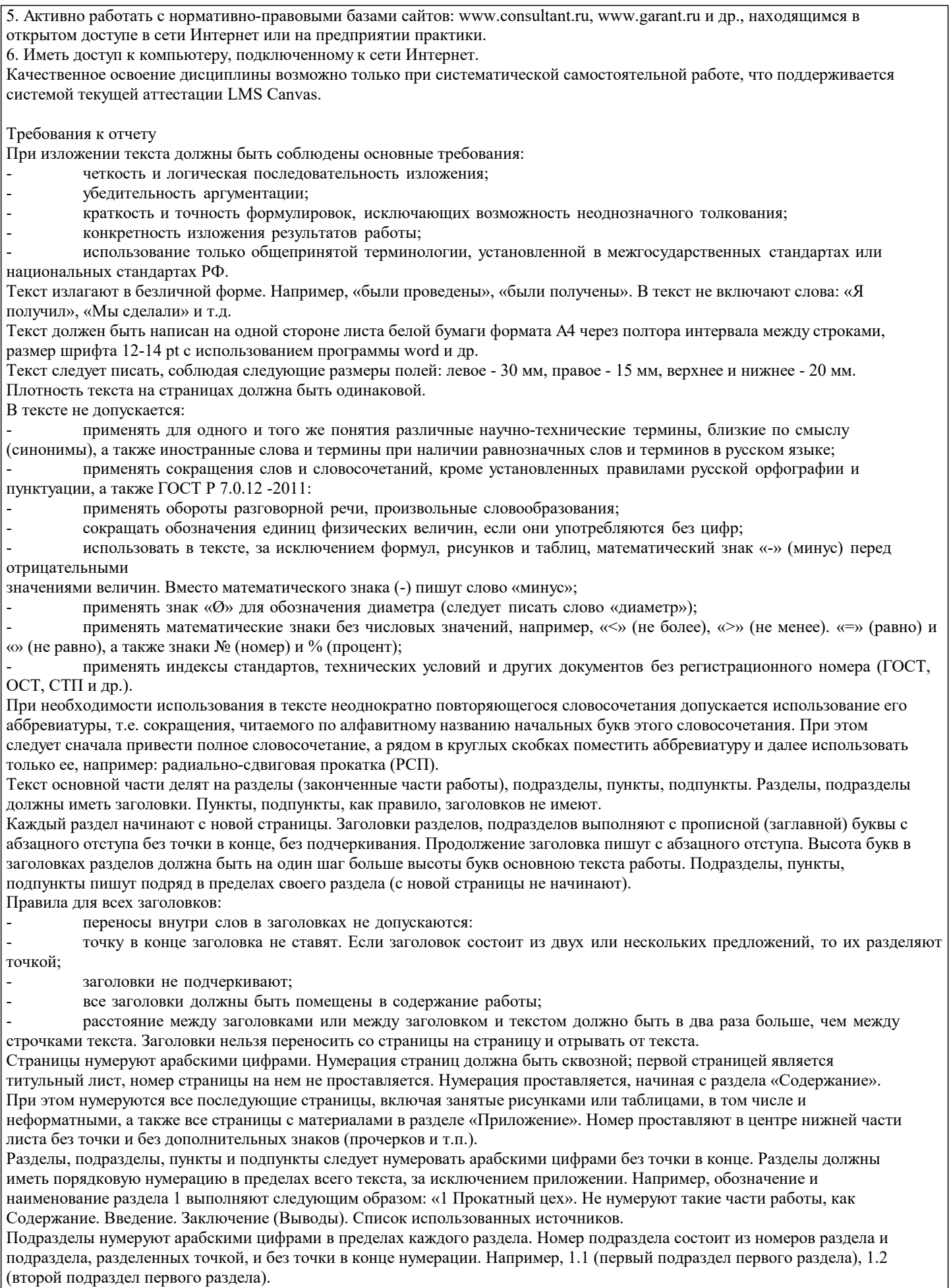

Пункты нумеруют арабскими цифрами в пределах каждого подраздела. Номер пункта состоит из номеров раздела, подраздела и пункта, разделенных точками, и без точки в конце нумерации. Например. 1.3.2 (второй пункт третьего подраздела первого раздела).